#### Classes and Objects

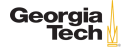

## Class Basics

```
1 class Rational1(n: Int, d: Int) {
\frac{2}{3}require(d != 0, "Denominator can't be negative")4
     def numer: Int = n
6
     def denom: Int = d8 }
```
- $\blacktriangleright$  n and d are constructor parameters
- $\blacktriangleright$  Think of the body of the class as the body of the primary constructor

 $\blacktriangleright$  The require is the first statement to execute in the constructor

 $\triangleright$  n and d are in scope in the bodies of methods numer and denom as local variables in the primary constructor.

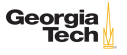

#### Instance Basics

Given:

```
1 class Rational1(n: Int, d: Int) {
2 require(d != 0, "Denominator can't be negative")<br>3 def numer: Int = n
3 def numer: Int = n<br>4 def denom: Int = d
      def denom: Int = d5 }
    val r1 = new Rational1(1, 2)
```
n and d are not fields (instance variables), so this won't compile:

1  $\vert$  val r1 = new Rational1(1, 2)

numer and denom are methods, so this is the right way to access those values:

1 print(r1.numer +  $\sqrt{'' + r1}$ .denom)

## val Fields and Overriding

```
1 class Rational2(n: Int, d: Int) {
 \frac{2}{3}require(d != 0, "Denominator can't be neg")\frac{4}{5}\begin{array}{c|c} 5 & \text{val numer: Int} = n \\ 6 & \text{val denom: Int} = d \end{array}val denom: Int = d
 7
\begin{array}{c|c} 8 & \text{override def toString =} \\ 9 & \text{s "$numer/$denom"} \end{array}s"$numer/$denom"
10 }
11
12 | val r2 = new Rational2(3, 4)
```
 $\blacktriangleright$  fields normally defined as vals

 $\triangleright$  override is keyword in Scala and required iff overriding

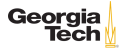

### Self References

3

 $\frac{6}{7}$ 

 $\frac{8}{9}$ 

13 ) 14 }

Like Java, using this keyword

```
1 class Rational3(n: Int, d: Int) {<br>2 require(d != 0, "Denominator can
      require(d != 0, "Denominator can't be negative")4 val numer: Int = n<br>5 val denom: Int = d
      val denom: Int = d
      override def toString = s"$numer/$denom"
      def add(other: Rational3) =10 | new Rational3(
11 this.numer * other.denom + other.numer * this.denom,
12 this.denom * other.denom
```
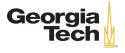

### Private Members

Default visibility is public. Here we compute the GCD with a private helper method:

```
1 class Rational4(n: Int, d: Int) {<br>2 require(d != 0. "Denominator can
      require(d != 0, "Denominator can't be negative")4 // Normalize fractions<br>5 val numer: Int = n / g
      val numer: Int = n / gcd(n, d)6 val denom: Int = d / gcd(n, d)8 override def toString = s"$numer/$denom"
10 def add(other: Rational4) =
11 new Rational4(
12 this.numer * other.denom + other.numer * this.denom,
13 this.denom * other.denom
14 )
16 private def gcd(a: Int, b: Int): Int =17 if (b == 0) a else gcd(b, a \& b)
```
Georgia

#### **Operators**

In Scala, method names are quite flexible. In fact, operators are just methods on classes, like in this version of Rational:

```
1 class Rational5(n: Int, d: Int) {
 \frac{2}{3}1/ ...
\frac{4}{5}def +(other: Rational5) =6 new Rational5(<br>7 this.numer *
7 this.numer * other.denom + other.numer * this.denom,<br>8 this.denom * other.denom
8 this.denom * other.denom<br>9 )
 9 )
10
```
Since single-paramter methods can be called using "operator" notation, we can do this:

```
1 \vert val r5Half = new Rational5(1, 2)
2 | val r5Quarter = new Rational5(1, 4)
3 \vert val r5ThreeQuarters = r5Half + r5Quarter
```
#### Companion Objects

 $\frac{2}{3}$ 

7

Scala doesn't have "static" members but use cases for static members can be done with a companion object, which:

- $\blacktriangleright$  has the same name as its companion class
- $\triangleright$  must be defined in the same source file as its companion class
- $\triangleright$  has access to its companion class's private members (and vice-versa)

Companion objects are most often used for factory methods:

```
1 class Item(val description: String, val price: Double)
3 \overline{\smash)} object Item {<br>4 def apply(de
4 def apply(description: String, price: Double): Item =<br>5 new Item(description, price)
         new Item(description, price)
6 \mid }
8 \overline{\text{val}} item = Item("Key Lime", 3.14) // Calls Item.apply
```
Exercise: add a companion object with a factory method to Rationalge

# Scala Applications

Singleton objects don't have to be companion objects. A singleton object with a main method is a console application (similar to the main method in a Java application):

```
\begin{array}{c|c} 1 & \text{object Hello} \\ 2 & \text{def main(args} \end{array}2 def main(args: Array[String]) = {<br>3 println("Hello, $args[0]")
              println("Hello, $args[0]")
4 \mid \}5 }
```
Scala's library provides a shortcut trait called App:

```
1 object Hello extends App {
        println("Hello, $args[0]")
\frac{2}{3}
```
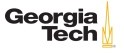